# **TOLERANT Software**

# **TL Sanction**

- > Compliance Screening: Internationale Geschäfte sicher führen
- > Kundendaten bei der Erfassung mit Sanktionslisten abgleichen
- > Geschäftskontakte rechtskonform und regelmäßig überprüfen

# Mit TL Sanction Geschäftskontakte rechtskonform und regelmäßig überprüfen

## **Sanktionslisten- und Compliance Screening**

Sind Ihre internationalen Geschäftspartner, Kunden und Lieferanten vertrauenswürdig? Gehen Sie auf Nummer sicher: Mit TOLERANT Sanction gleichen Sie Ihre Kundendaten schon bei der Erfassung zuverlässig und fehlertolerant mit den entscheidenden Embargound Sanktionslisten ab. Mögliche Treffer können Sie mit dieser Anti-Terror-Prüfung frühzeitig aussortieren und gleichzeitig die gesetzlichen Richtlinien einhalten.

#### **Sanktionslistenpüfung**

1999 stellte der UN-Sicherheitsrat erstmals eine Liste mit mutmaßlichen Anhängern von Extremistenund Terroristengruppierungen zusammen. Basierend darauf führt die EU eigene Listen, die regelmäßig geprüft und aktualisiert werden. Die Sanktionslisten werden in Deutschland vom Bundesanzeiger Verlag veröffentlicht. Mit diesen sanktionierten Personen, Organisationen und Vereinigungen dürfen laut EU-Verordnung keinerlei Geschäftsbeziehungen geführt werden. Mit TL Sanction sind Sie auf der sicheren Seite: Die Stammdaten Ihrer Kunden, Partner und Lieferanten werden zuverlässig mit den gesetzlich vorgeschriebenen Listen abgeglichen.

## **Anti-Terror-Prüfung, Sanktionslisten- und Compliance Screening**

TL Sanction prüft die Daten Ihrer Geschäftspartner schnell und fehlertolerant. Auch bei fehlerhafter oder fragwürdiger Schreibweise der Namen liefert TL Sanction mit seinem fehlertoleranten MatchingVerfahren zuverlässige Ergebnisse. Diese Schwächen in der Datenqualität können sowohl Sanktionslisten als auch Eingangsdaten betreffen. Mit dem Compliance Screening sind Sie auf der sicheren Seite. Sie handeln rechtskonform gemäß der Vorschriften der EU und schützen sich zuverlässig vor Betrugsversuchen.

# **Folgende Anti-Terror-, Sanktions- und Embargolisten unterstützt TL Sanction (Auszug):**

# **EU-Listen**

#### **US-Listen (DPLUS) bestehend aus**

- > DEB: US-List of Statutorily Debarred Parties
- > DPL: US-Denied Persons List
- > ENT: US-Entity List
- > GO3: US-General Order 3 to Part 736
- > NPS: US-Nonproliferation Sanctions (9 Teillisten)
- > SDN: US-Specially Designated Nationals (OFAC) (32 Teillisten)
- > UNV: US-Unverified List

# **Diverse Listen (DPLAU/DPLUK/DPLJP) bestehend aus**

- > AUS: AU-Australia DFAT (Department of Foreign Affairs and Trade)
- > HMT: UK-United Kingdom HMT (His Majesty's Treasury)
- > MET: JP-Japanese End User List METI (Ministry of Economy, Trade and Industry)

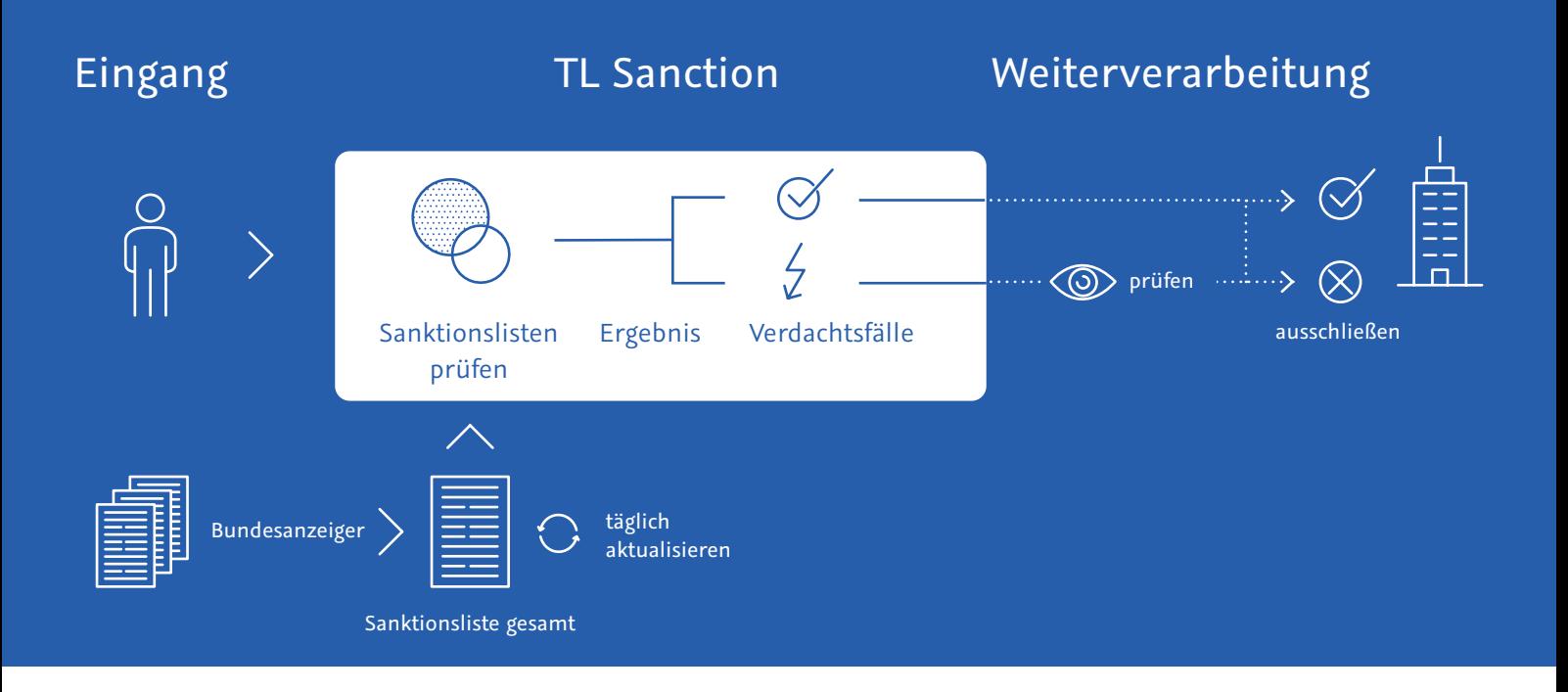

#### **Das erledigt TOLERANT Sanction für Sie**

- > Sanktionslistenprüfung bei Dateneingabe
- > Regelmäßige Complianceprüfung des Kundenstamms
- > White- und Black-Listen zur Nachbearbeitung von Treffern

#### **Ihre Vorteile**

- > Einfache Prüfung sofort bei der Erfassung
- > Treffer auch bei Varianten in der Schreibweise
- > Schnelle Überprüfung auch großer Datenbestände
- > Unterstützt alle gesetzlich vorgeschriebenen Sanktionslisten
- > Gesetzliche Auflagen sicher und effizient erfüllen
- > Verlässlicher Update Service für Sanktionslisten (teilweise tägliche Änderungen)

#### **Nutzungsvarianten**

- > Abonnement Bundesanzeiger
- > Webservice mit Einzelsatzabrechnung

#### **Das brauchen Sie für TOLERANT Sanction**

- > Server mit 64-Bit Architektur (Multi-Core)
- > Betriebssystem Linux, Solaris oder Windows Server
- > Betrieb auf virtuellen Maschinen und Container-Umgebungen ist möglich
- > Min. 1 GByte Hauptspeicher
- > Min. 5 GByte Plattenplatz
- > Integration eines REST-Webservice in Ihre Anwendungen für servicebasierte Nutzung
- > Eingangsdaten als CSV-Dateien für Batch-Verarbeitung

**FAZIT:** Mit TL Sanction erfüllen Sie einfach und verlässlich die gesetzlichen Vorgaben zur Sanktionslistenprüfung Ihrer Geschäftspartner im Außenhandel.

#### **Typische Felder auf der Sanktionsliste**

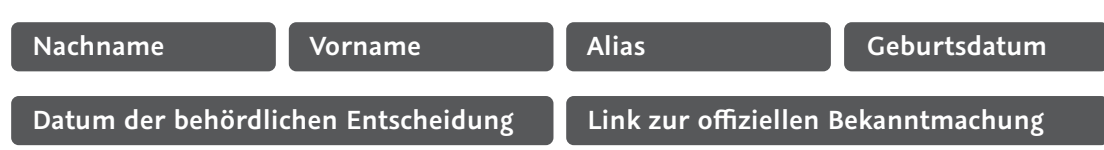